# **Equations de droite**

Dans ce chapitre nous allons déterminer une représentation algébrique des droites : il s'agira d'une équation qui caractérisera les points du plan appartenant à une droite donnée.

#### **Rappel :**

Dans un plan muni d'un repère, une droite peut-être :

- $\bullet\,$ soit parallèle à l'axe des ordonnées ;
- soit sécante à l'axe des ordonnées. Dans ce cas, il s'agit de la courbe représentative d'une fonction affine *f* (i.e.  $f(x) = ax + b$ ).

**Exemple 9.0.1.** Insérer une figure

### **9.1 Equations de droites**

Dans ce qui suit nous nous considérons un plan muni d'un repère.

**Proposition 21.** *Une droite* D *sécante à l'axe des ordonnées a une équation de la forme*

$$
y=mx+p
$$

 $o\hat{u}$  *m, p*  $\in \mathbb{R}$ *. En particulier, un point du plan*  $M(x; y)$  *appartient à la droite*  $D$  *si et seulement si ses coordonnées vérifient la relation suivante*

 $y = mx + p$ 

*Les nombres m et p introduits plus haut porte un nom. Plus précisément, nous avons la définition suivante.*

**Définition 9.1.1.** *1. L'équation d'une droite*  $D$ *, de la forme*  $y = mx + p$ *, est appelée* **équation** *réduite de la droite* D*.*

*2. Au niveau de la terminologie, m est le coefficient directeur de la droite d et p son ordonnée à l'origine.*

*Remarque.* Le point  $B(0; p)$  correspond à l'intersection d'une droite  $D$  avec l'axe des ordonnées. Ainsi, à l'origine (*x* = 0) la droite D passe par le point *B* d'ordonnée *y* = *p*. Ceci expliquant la terminologie.

**Exemple 9.1.1.** Insérer une figure et un exemple

#### **9.1.1 Coefficient directeur**

Il sera important de déterminer l'équation réduite d'une droite passant par deux points du plan *A* et *B* donnés.

**Proposition 22.** Soient  $A(x_A; y_A \text{ et } B(x_B; y_B))$  deux points du plan vérifiant  $x_A \neq x_B$  alors le *coefficient directeur de la droite* (*AB*) *est :*

$$
m = \frac{y_b - y_a}{x_B - x_A}
$$

- *Remarque.* 1. Lorsque le coefficient directeur est connu, il n'est pas difficile de déterminer l'ordonnée à l'origine en utilisant le fait que  $A(x_A; y_A)$  doit vérifier l'équation  $y = mx + p$ . Puisque *m* est connu, il ne reste plus qu'à trouver la valeur de *p* en remplaçant *y* par *y<sup>A</sup>* et *x* par *xA*.
	- 2. Il est important d'avoir une interprétation géométrique de ce coefficient directeur. Le plus simple est de se souvenir de la phrase suivante qui permet de passer d'un point *A* d'une droite D à un autre : « en partant du point *A*, si je me décale de 1 sur l'axe des abscisses, il faut que je monte de *m* sur l'axe des ordonnées pour être à nouveau sur la droite ».

**Exemple 9.1.2.** insérer un exemple

# **Algorithmie partie 2**

- **10.1 Boucle for et while**
- **10.2 if**

# **Fonction polynôme du second degré**

Rappels : dans un chapitre précédent nous avons étudié des fonctions affines. Il s'agit de fonction de la forme  $f(x) = ax + b$  avec  $a \in \mathbb{R}$  le coefficient directeur et  $b \in \mathbb{R}$  l'ordonnée à l'origine. Ces fonctions peuvent être également désignées sous le nom de polynôme du premier degré. Dans ce chapitre nous allons étudié des polynômes du second degré.

## **11.1 Fonction carré**

**Définition 11.1.1.** *La fonction carré est définie sur*  $\mathbb{R}$  *par*  $f(x) = x^2$ 

**Proposition 23.** *La fonction carré est croissante sur*  $[0; +\infty]$  *et décroissante sur*  $]-\infty;0]$ *. Autrement dit, nous avons le tableau de variation suivant.*

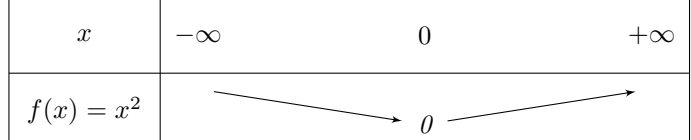

*Remarque.* 1. Deux réels positifs et leurs carrés sont rangés dans le même ordre.

- 2. Deux réels négatis et leurs carrés sont rangés dans l'ordre contraire.
- 3. La représentation graphique  $y = x^2$  correspond à une parabole. Celle-ci est symétrique par rapport à l'axe des ordonnée.

## **11.2 Polynômes de degré** 2

**Définition 11.2.1.** *Un polynôme de degré* 2 *est une fonction de la forme*  $f(x) = ax^2 + bx + c$  *avec*  $a, b, c$  *des réels fixés et*  $a \neq 0$ *.* 

**Proposition 24** (Forme canonique). *Tout polynôme du second degré*  $f(x) = ax^2 + bx + c$  *peut s'écrire sous la forme*

$$
f(x) = a(x - \alpha)^2 + \beta
$$

*Remarque.* Il est possible de montrer que  $\alpha = \frac{-b}{2a}$  et  $\beta = -\frac{b^2 - 4ac}{4a}$ . **Exemple 11.2.1.** 1.  $3x^2 - 12x + 5 = 3(x - 2)^2 - 7$ , ici  $\alpha = 2$  et  $\beta = -7$ .

2.  $-2x^2 - 2x = -2(x + \frac{1}{2})^2 + \frac{1}{2}$ , ici  $\alpha = -\frac{1}{2}$  et  $\beta = \frac{1}{2}$ .

**Proposition 25.** *Les variations, sur*  $\mathbb{R}$ *, de la fonction*  $x \mapsto a(x - \alpha)^2 + \beta$  *dépendent du signe de a.*  $\bullet$  *Si*  $a > 0$  *alors* 

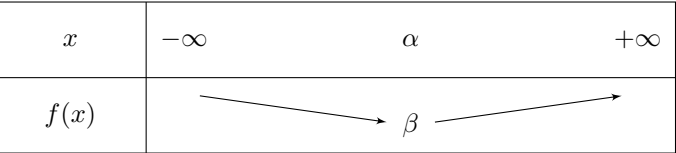

*Ainsi*, *f admet pour mininum*  $\beta$  *atteint en*  $x = \alpha$ *.* 

 $\bullet$  *si*  $a < 0$  *alors* 

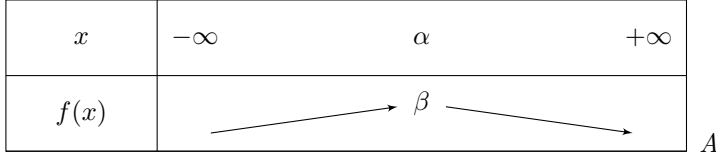

*Ainsi, f admet pour maximum*

 $β$  *atteint en*  $x = α$ *.* 

## **11.3 Représentation graphique d'un polynôme du second degré**

Tout comme la fonction carré, les polynômes admettent pour représentation graphique une parabole. En revanche, celle-ci n'est pas forcément centré en zéro, ni positionnée dans le même sens.

**Proposition 26.** *Soit*  $f(x) = ax^2 + bx + c$  *un polynôme du second degré.* 

- *1. Si*  $a(x − α)^2 + β$  *désigne sa forme canonique alors le point*  $S(α; β)$  *correspond au sommet de la parabole.*
- *2. Si a >* 0 *la parabole est tournée vers le bas tandis que si a <* 0 *la parabole est tournée vers le haut.*
- *3. Dans un repère orthogonal, la parabole admet pour axe de symétrie la droite parallèle à l'axe des ordonnées passant par le sommet. Autrement dit, la droite d'équation x* = *α.*
- **Exemple 11.3.1.** 1. Si  $f(x) = 2x^2 4x 1$ , la parabole est tournée vers le bas et son sommet a pour coordonnées  $S(1, -3)$ .
	- 2. Si  $f(x) = -x^2 + 4x 3$ , la parabole est tournée vers le haut et son sommet a pour coordonnées  $S(2; 1)$ .

# **Statistiques descriptives et analyse de données**

### **12.1 Introduction**

La Statistique (l'étude de données statistique) est relativement récente (bien qu'il existe de nombreuse traces, dans l'Histoire, de listes d'objets ou de nombres) et fait partie des mathématiques traitant les évènements aléatoires.

### **12.2 Vocabulaire**

Dans ce chapitre, nous considèrerons une série de *n* observations ordonnées, notées  $x_1, \ldots, x_n$ , avec *<sup>n</sup>* <sup>∈</sup> <sup>N</sup>. Par exemple, pour fixer les idées, on peut penser à aux notes obtenues par une classe lors d'un devoir surveillé.

Voici quelques mots de vocabulaire à connaitre .

**Définition 12.2.1.** *Une série d'observations, ou série statistique, se définit à partir de deux paramètres :*

- *1. Une population qui est l'ensemble des individus (ou objets) observés.*
- *2. Un caractère qui est la qualité étudiée dans la population.*

*Remarque.* Observons que le caractère étudié peut-être de nature diverses :

- qualitatif lorsqu'il n'est pas numérique.
- quantitatif discret lorsqu'il peut prendre un nombre fini de valeurs numériques.
- quantitatif continu lorsqu'il peut prendre un nombre infini de valeurs réelles.

**Exemple 12.2.1.** Supposons que nous ayons un sondage à disposition. Celui-ci a été réalisé auprès de *n* personnes (composant la population étudiée) pour connaître leur intention de vote au second tour d'une élection (il s'agit du caractère étudié). Les réponses possibles de ce sondage sont : « Oui », « Non » et « Ne se prononce pas »(il s'agit caractère qualitatif).

**Exemple 12.2.2.** Un professeur reporte les notes de son dernier contrôle sur son ordinateur. Pour chaque copie (l'ensemble des copies correspond à la population), il a attribué une note (correspondant au caractère étudié) pouvant aller de 0 à 20 avec un pas de 0*,* 25 (il s'agit donc d'un caractère quantitatif discret).

### **12.3 Effectifs et fréquences**

**Définition 12.3.1.** *Etant donné une série statistique*  $x_1, \ldots, x_n$ *, d'effectif total*  $n \in \mathbb{N}$ *, il est possible de déterminer la fréquence d'une observation (l'un des x*1*,...,xn) par la formule suivante*

*fréquence d'une valeur* <sup>=</sup> *<sup>e</sup>ffectif de la valeur effectif total*

*Remarque.* Cette formule est similaire à ce que nous faisions en probabilité dans une situation d'équiprobabilité avec le quotient « nombre de cas favorables / nombre de cas total ».

**Exemple 12.3.1.** Sur un parking, nous étudions la couleur des voitures. Le caractère étudié est dit **qualitatif** (les valeurs ne sont pas numériques). La distribution des effectifs est donnée dans le tableau ci-dessous :

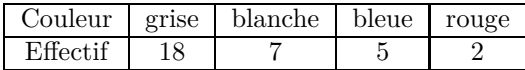

Ainsi, l'effectif total vaut 32, l'effectif de la valeur **grise** vaut 18 ; en conséquence, le fréquence de cette valeur vaut  $\frac{18}{32} = \frac{9}{16} = 0,5625 = 56,25\%$ .

Dans les exercices, il vous sera parfois demander de compléter un tableau en calculant des effectifs cumulés croissant ou des fréquences cumulées croisantes. Illustrons ceci par un exemple.

**Exemple 12.3.2.** Dans un village, nous avons dénombré les foyers selon leur nombre d'enfants. Voici les données obtenues

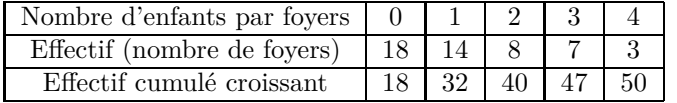

L'effectif cumulé croissant de la valeur 2 vaut bien  $40 \text{ car } 18 + 14 + 8 = 40$ . Cela signifie que  $40$ foyers ont deux enfants ou moins. Bien entendu, si nous avions calculé les fréquences de chacun des caractères étudiés nous aurions pu, en procédant de la même manière, calculer les fréquences cumulées croissantes.

## **12.4 Représentation d'une série statistique**

Il est possible de représenter de plusieurs manière différentes une série statistique.

### **12.4.1 Diagrammes circulaires**

Il est possible d'utiliser des diagrammes circulaires (chaque secteur est proportionnel à la fréquence du caractère réprésenté) :

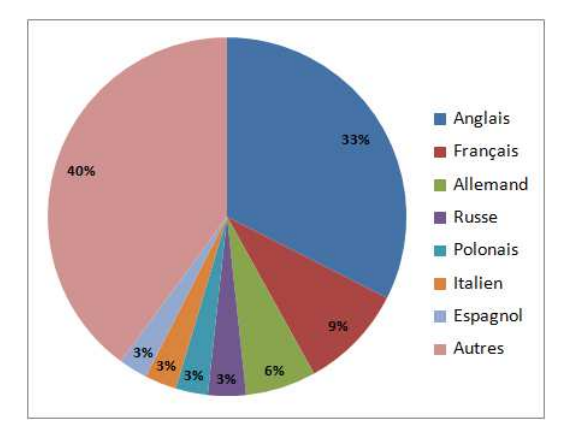

Figure 12.1 – Fréquences des langues parlées dans le monde

L'exemple des voitures (et leurs couleurs) aurait pu être résumer par un diagramme circulaire.

### **12.4.2 Histogrammes**

Nous aurions pu aussi représenter ce genre de chose à l'aide d'histogrammes :

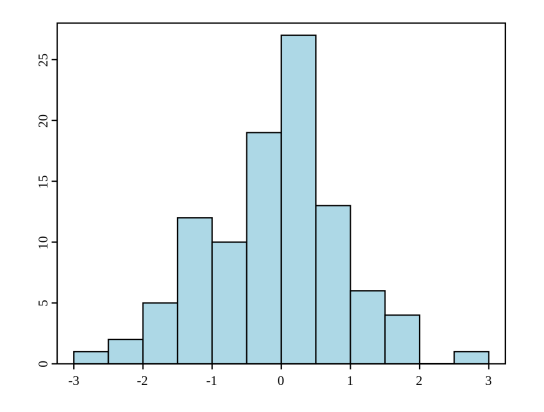

Figure 12.2 – Echantillon de 100 nombres générés de manière aléatoire

#### **12.4.3 Nuages de points**

Dans le cas de séries quantitatives (avec des valeurs numériques), il sera également important de représenter les fréquences (ou effectifs cumulés) cumulées par un nuage de point :

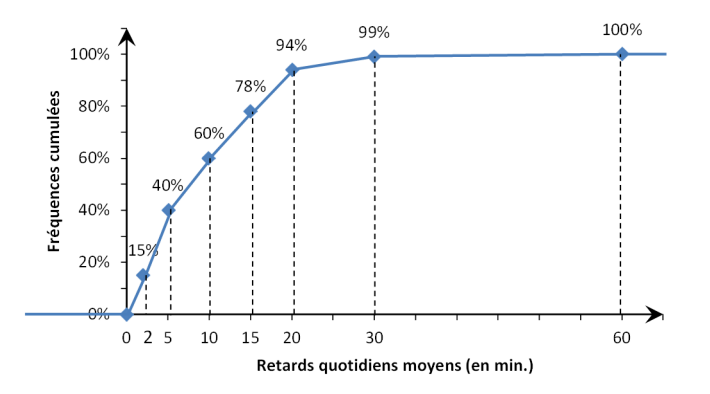

### **12.5 Moyenne**

Dans cette section, nous présentons une valeur numérique qu'il est possible d'associer à une série statistiques.

**Définition 12.5.1.** *La moyenne de la série statistique*  $x_1, \ldots, X_n$  *est le nombre*  $\bar{x}$  *défini par :* 

$$
\bar{x} = \frac{x_1 + x_2 + \ldots + x_n}{n} = \frac{1}{n} \sum_{i=1}^n x_i
$$

*Il est important de savoir calculer des moyennes pondérées. Cela signifie que les valeurs*  $x_1, \ldots, x_p$ *sont respectivement affectées de coefficients*  $n_1, \ldots, n_p$  *dans ce cas* 

$$
\bar{x} = \frac{x_1 + x_2 + \ldots + x_p}{n_1 + \ldots + n_p}
$$

**Exemple 12.5.1.** Imaginons qu'un élève ait obtenu les notes suivantes durant un trimestre 6; 12; 7; 14; 10. La moyenne de celui-ci vaut alors

$$
\bar{x} = \frac{6 + 12 + 7 + 14 + 10}{5} = \frac{49}{5} = 9,8
$$

Si jamais les sont affectées, de manière respective, des coefficients 2; 5; 3; 6; 4, la moyenne pondérée de ses notes vaut alors

$$
\bar{x} = \frac{2 \times 6 + 5 \times 12 + 3 \times 7 + 6 \times 14 + 4 \times 10}{2 + 5 + 3 + 6 + 4}
$$

Voici un autre exemple dans lequel nous calculons une moyenne pondérée.

#### 12.5. MOYENNE 65

#### **Exemple 12.5.2.**

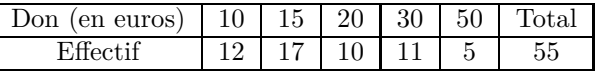

C'est pourquoi, le don moyen  $\bar{x}$  est de  $21 = \frac{12 \times 10 + 17 \times 15 + 10 \times 20 + 11 \times 30 + 5 \times 50}{55}$  euros.

La moyenne seule n'est qu'un outil limité ne tenant pas compte de la dispersion des valeurs de la série statistique. Pour palier ce manque, nous définissons les quantités suivantes.

**Définition 12.5.2.** *. La variance de la série statistique*  $(x_k; n_k)$ *, pour*  $1 \leq k \leq l$ *, est notée* V *est définie par*

$$
V = \frac{1}{N} \sum_{i=1}^{l} n_i (\bar{x} - x_i)^2 = \sum_{i=1}^{l} f_i (\bar{x} - x_i)^2
$$

*Remarque.* Pour fixer les idées, l'écart type permet de quantifier de quelle manière les valeurs se répartissent autour de la moyenne. Prenons l'exemple suivant pour illustrer ceci.

Imaginons qu'une classe ait obtenu une moyenne de 11 à un devoir. L'enseignant décide alors de calculer l'écart-type (associé à la série statistique des notes du devoir) pour obtenir plus d'information. Si  $\sigma$  est grand ( $\sigma = 6$  par exemple), grossièrement cela signifie que certains élèves ont au 6 points de plus par rapport à la moyenne tandis que d'autres ont eu 6 points de moins par rapport à la moyenne. Il est possible de montrer qu'une large partie de la classe a donc ses notes comprises entre  $[\bar{x}-\sigma;\bar{x}+\sigma]=[5;17]$ . Cela signifie que la classe a un niveau plutôt hétérogène.

Au contraire, si  $\sigma$  est petit ( $\sigma = 1, 5$  par exemple). La majorité des notes sera comprise entre [9*,* 5; 12*,* 5] attestant que la classe a un niveau homogène.

*σ* peut aussi s'interpréter comme une mesure de précision, plus celui-ci est petit plus les valeurs de la série vont rester proche de la moyenne. Cela peut notamment s'utiliser en sport si nous décidions de faire des statistiques sur les tirs réussi d'un joueur de basket. Plus *σ* sera petit, plus le sportif sera régulier et obtiendra des scores proches de son score moyen.

**Exemple 12.5.3.** Comme nous allons le voir sur l'exemple suivant, la variance permet d'en apprendre plus sur une série statistique et complète l'information apportée par la moyenne.

Considérons les deux séries statistiques suivantes :

$$
S_1
$$
 : {9; 9; 11; 11} et  $S_2$  : {1; 1; 19; 19}.

Ces deux séries ont la même moyenne : 10. Calculons la variance et l'écart-type de ces deux séries :

1. Pour la première série *S*1, nous avons

$$
V_1 = \frac{2(9-10)^2 + 2(11-10)^2}{4} = 1 \quad \text{et} \quad \sigma_1 = \sqrt{V_1} = 1
$$

2. pour la deuxième série *S*2, nous obtenons

$$
V2 = \frac{2(1-10)^2 + 2(19-10)^2}{4} = 81 \quad \text{et} \quad \sigma_2 = \sqrt{V_2} = 9
$$

### **12.6 Quantiles**

Pour décrire une série statistique nous allons déterminer des valeurs associées : il s'agit de quantile particuliers. Nous allons nous focalisé sur la médiane ainsi que sur le premier et dernier quartile permettant de mesurer la dispersion de la série autour de sa médiane.

**Définition 12.6.1.** *Soit*  $(x_1, \ldots, x_n)$  *une série statistique à caractère quantitatif. Voici la définition de certains quantiles.*

- *La médiane est une valeur telle que :*
	- *1.* 50% *des valeurs de la série sont inférieures ou égales à* Med *;*
	- *2.* 50% *des valeurs de la série sont supérieures ou égales à* Med

*Dans tous les cas, nous noterons la médiane par* Med*.*

- *Le premier quartile Q*<sup>1</sup> *est la plus petite valeur de la série telle que* 25% *des valeurs de la série lui soient inférieures ou égales.*
- *Le troisième quartile Q*<sup>3</sup> *est la plus petite valeur de la série telle que* 75% *des valeurs de la série lui soient inférieures ou égales.*

*La quantité Q*<sup>3</sup> − *Q*<sup>1</sup> *est appelé « écart interquartile »et correspond à* 50% *de la population étudiée.*

- *Remarque.* 1. Rappelons que « l'étendue » d'une série statistiques est la différence entre la plus grande valeur de la série ( son maximum) et la plus petite (son minimum). Nous la noterons *e*.
	- 2. En pratique, lorsque les valeurs sont rangées par ordre croissant, si l'effectif total *n* est impair la médiane est la  $\frac{n+1}{2}$  valeur; si *n* est pair la médiane est la moyenne de la  $\frac{n}{2}$ -ième valeur et de la  $\frac{n+1}{2}$  valeur.

**Exemple 12.6.1.** Observons la série statistique suivante :

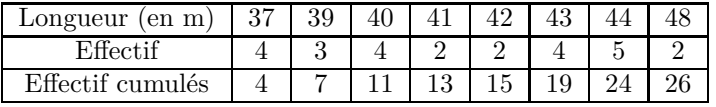

- 1. La longueur médiane des lancers de javelot présentés dans ce tableau est Med = 41*,* 5*m*. En effet, l'effectif total est pair (ici *N* = 26) donc la médiane est la moyenne des 13ème et 14ème longueurs ; lesquelles sont égales à 41*m* et 42*m*.
- 2. Il est facile de déterminer le 1er quartile, puisque  $\frac{26}{4} = 6, 5, Q_1$  est la 7ème longueur, à savoir :  $Q_1 = 39m$ .

#### 12.6. QUANTILES 67

- 3. Ce qui permet d'obtenir le troisième quartile : *Q*<sup>3</sup> est la 20ème longueur, puisque  $3 \times 6, 5 = 19, 5, \text{ à savoir : } Q_3 = 44m.$
- 4. Enfin, l'écart interquartile correspond donc à 5.

L'ensemble de ces informations donne une première description de la série  $(x_1, \ldots, x_n)$ . Elles sont résumées dans la représentation graphique suivante.

**Définition 12.6.2.** *Un diagramme de Tukey (aussi appelé « boîte à moustache ») est un résumé, sur un axe gradué, des quantiles définis ci-dessus. Ce diagramme est constitué*

- *d'une boîte (dont la hauteur est prise de manière arbitraire) délimitée par le* 1*er et* 3*ème quartiles. Cette même boite est ensuite partagée par la médiane.*
- *de « moustaches » qui relient les quartiles aux valeurs extrêmes de la série.*

Un exemple est donné ci-dessous correspondant aux notes (sur 10) d'étudiants.

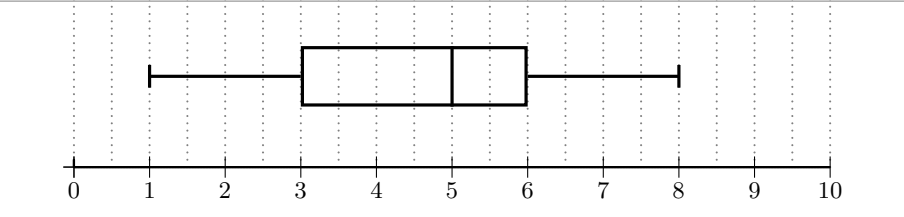

**Exemple 12.6.2.** Sur le diagramme précédent, nous lisons donc :

- La médiane Med vaut 5. Ainsi la moitié des élèves ont eu plus de la moyenne.
- Le premier quartile *Q*<sup>1</sup> vaut 3 et le troisième quartile *Q*<sup>3</sup> vaut 6.
- Les valeurs extrêmes valent 1 pour le minimum et 8 pour le maximum.

**Exemple 12.6.3.** Il est souvent utile de comparer des diagrammes de ce genre pour émettre des hypothèses. Par exemple, imaginons que nous ayons relevé, à différents intervalles (toutes les heures, pendant quatre jours), les températures dans une forêt (en noir ) et dans un champ (en bleu ) proche

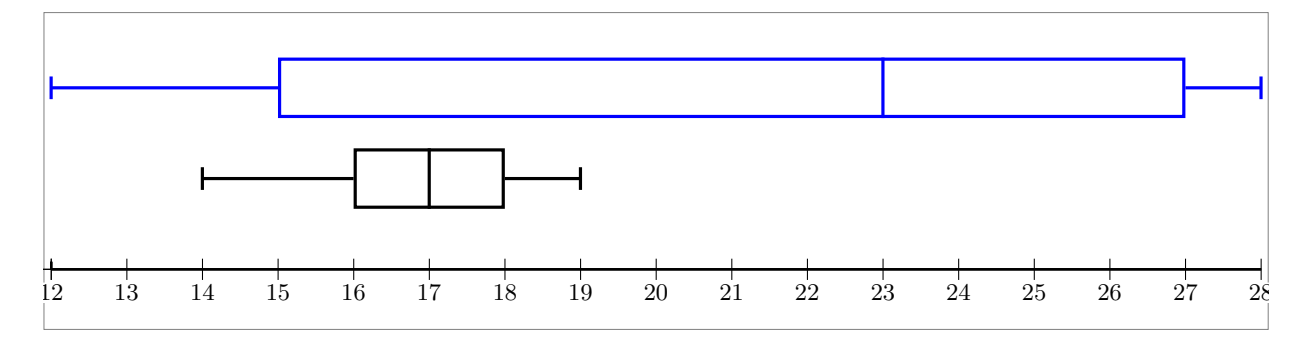

de cette même forêt. Ces mesures ont donné lieu aux diagrammes suivants.

Quelle semble être l'influence des arbres sur la température à l'intérieur de la forêt ?

- Ces diagrammes montrent que les températures sont beaucoup plus dispersées dans les champs. Il est possible de supposer que les arbres permettent de maintenir une température plus stable.
- Ces diagrammes montrent aussi que les températures sont globalement plus basses en forêt, il est possible émettre l'hypothèse que les arbres aident à conserver la fraîcheur.

# **Fonction inverse**

**Définition 13.0.1.** *La fonction inverse est la fonction f qui a tout réel non nul associe son inverse.*

$$
f(x) = \frac{1}{x} \quad pour \quad x \in \mathbb{R}_*
$$

*Remarque.* La fonction inverse n'est pas définie en 0, il est usuel de dire que 0 est une valeur interdite pour la fonction inverse.

Voici le tableau de variation de la fonction inverse.

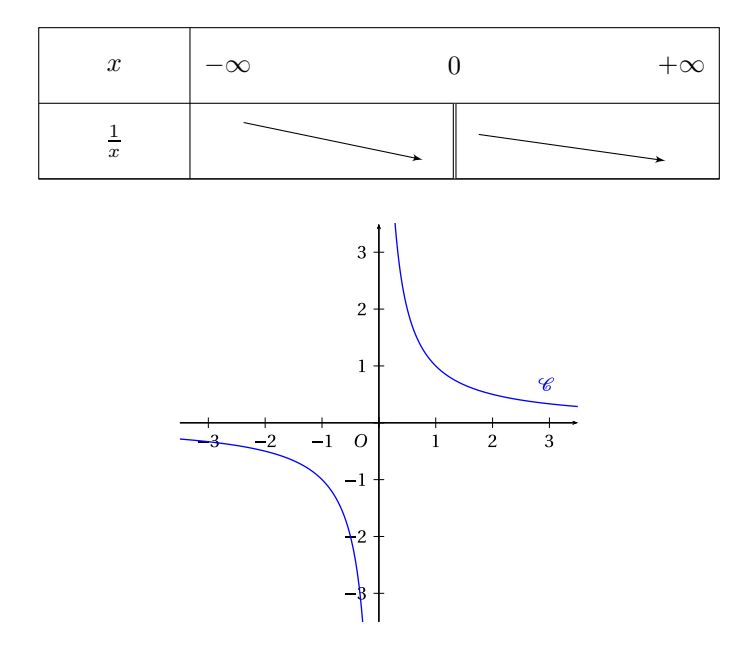

Figure 13.1 – La courbe représentative de la fonction inverse s'appelle une hyperbole

*Remarque.* Autrement dit, la fonction  $x \mapsto \frac{1}{x}$  est décroissante sur  $]-\infty;0[$  et sur  $]0;+\infty[$ . En conséquence, deux réels (non nuls) de même signe et leurs inverses sont rangés dans des ordres contraires.

#### **Exemple 13.0.1.**

Puisque  $2 \leq 4$  nous avons  $\frac{1}{4} \leq \frac{1}{2}$ .

## **13.1 Fonctions homographiques**

La fonction inverse, permet de considérer des fonctions plus complexes. Il s'agit des fonctions homographiques.

**Définition 13.1.1.** *Une fonction de la forme*  $x \mapsto \frac{ax+b}{xc+d}$  *avec a, b, c et d des réels tels que*  $c \neq 0$ *et ad* − *bc* ≠ 0 *est une fonction homographique. La courbe représentative est encore une hyperbole (translatée).*

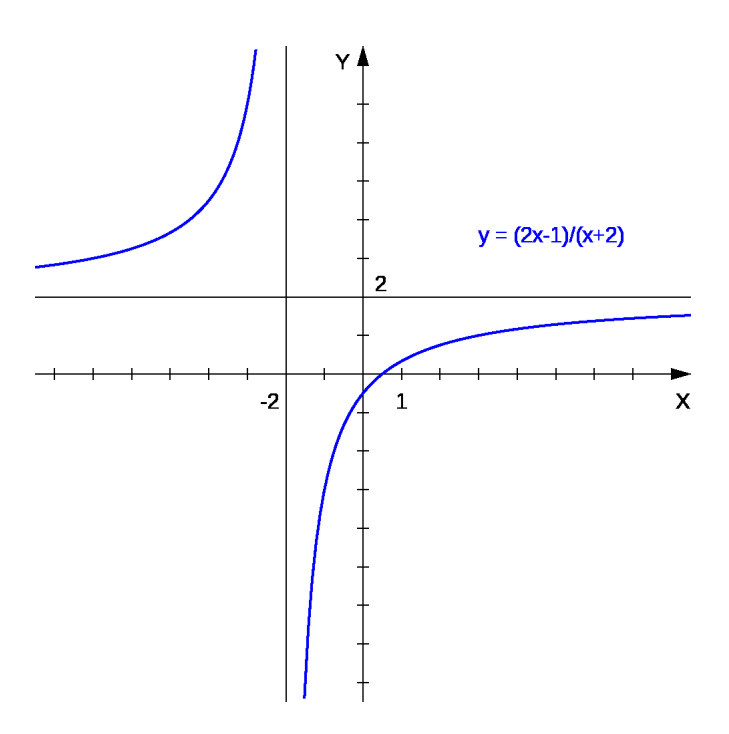

Figure 13.2 – Représentation graphique d'une fonction homographique

*Remarque.* 1. Par exemple, ce genre de fonction apparait naturellement lorsque nous étudions une fonction comme  $f(x) = -3 + \frac{2}{x+5}$ . En effet, en regroupant les termes définissant *f* au même dénominateur, nous trouvons

### 13.1. FONCTIONS HOMOGRAPHIQUES 71

$$
f(x) = \frac{-3(x+5)}{x+5} + \frac{2}{x+5} = \frac{-3x - 15 + 2}{x+5} = \frac{-3x - 13}{x+5}
$$

2. L'ensemble de définition d'une fonction homographique est  $\mathbb{R}\setminus\{-\frac{d}{c}\}\$  puisque le réel − $\frac{d}{c}$  annule le dénominateur.

Dans ce chapitre nous allons revoir comment résoudre une inéquation impliquant une fonction homographique.

**Exemple 13.1.1.** Supposons que nous soyons amené à résoudre l'inégalité suivante  $\frac{x}{x+1} < 1$ . Nous devons alors nous ramener à une étude de signe.

$$
\frac{x}{x+1} < 1 \quad \Longleftrightarrow \quad \frac{x}{x+1} - 1 < 0 \quad \Longleftrightarrow \quad \frac{x}{x+1} - \frac{x+1}{x+1} < 0 \quad \Longleftrightarrow \quad \frac{-1}{x+1} < 0
$$

Il ne reste plus qu'à établir, en prenant garde aux valeurs interdites, le signe de  $x \mapsto -\frac{1}{x+1}$  pour conclure et résoudre l'inéquation de départ.

# **Position relative de droite**

Nous allons voir que les équations réduites de droites permettent de traiter facilement, de manière algébrique, des problèmes géométriques impliquant des droites.

#### **14.0.1 Droites parallèles**

**Proposition 27.** *Une droite*  $D$  *d'équation*  $y = mx + p$  *et une droite*  $D'$  *d'équation*  $y = m'x + p$ *sont parallèles si et seulement si elles ont le même coefficient directeur. En abrégé,*

 $\mathcal{D}/\mathcal{D}' \iff m = m'$ 

- *Remarque.* 1. En particulier, la comparaison des coefficients directeurs permet d'apprendre des informations sur les droites : si  $m \neq m'$  les droites sont sécantes. Dans les cas contraires, elles sont parallèles. Ainsi, en pratique, il faudra être capable de déterminer des équations réduites de droites à partir des coordonnées de points (appartenant à ces droites) pour ensuite comparer les coefficients directeurs.
	- 2. Observons que des droites de la forme  $x = c$  et  $x = c'$  sont parallèles à l'axe des ordonnées, donc entre elles.

*Démonstration.* Soient  $\mathcal{D}/\mathcal{D}'$  de telles droites. Considérons alors *A* et *B* deux points distincts de la droite D. Les droites parallèles à l'axe des ordonnées passant par *A* et par *B* coupent la droite D′ en deux points notés *A*′ et *B*′ . Par construction,

$$
x_{A'} = x_A \quad \text{et} \quad x_{B'} = x_b \tag{14.0.1}
$$

Il suffit ensuite d'observer les équivalences suivantes :

$$
\begin{array}{llll}\n\mathcal{D} & \text{et} & \mathcal{D}' & \text{ sont parall\`{e}les} \\
& \Longleftrightarrow & ABB'A & \text{est un parall\`{e}logramme} \\
& \Longleftrightarrow & \begin{bmatrix} A'B \\ B' \end{bmatrix} & \text{et} & \begin{bmatrix} AB' \\ AB' \end{bmatrix} & \text{ont le même milieu} \\
& \Longleftrightarrow & \frac{x_{A'} + x_{B}}{2} = \frac{x_{A} + x_{B'}}{2} & \text{et} & \frac{y_{A'} + y_{B}}{2} = \frac{y_{A} + y_{B'}}{2} \\
& \Longleftrightarrow & \frac{x_{B} - x_{A}}{2} = \frac{x_{B'} - x_{A'}}{x_{B'} - x_{A'}} & \text{et} & y_{B} - y_{A} = y_{B'} - x_{A'} \\
& \Longleftrightarrow & \frac{y_{B} - y_{A}}{x_{B} - x_{A}} = \frac{y_{B'} - y_{A'}}{x_{B'} - x_{A'}} \\
& \Longleftrightarrow & m = m'\n\end{array}
$$

où, dans l'avant dernière équivalence, nous avons utilisé la relation fournie par l'équation (14.0.1).  $\Box$ 

#### **14.0.2 Droites sécantes**

Comme nous l'avons mentionnée plus tôt, lorsque les coefficients directeurs sont différents les droites sont sécantes. Le résultat suivant explique de quel manière déterminer le point de concours.

**Proposition 28.** *Soient*  $D : y = mx + p$  *et*  $D' : y = m'x + p'$  *deux droites du plan telles que m* ̸= *m*′ *. Dans ce cas, les coordonnées du point d'intersection des droites* D *et* D′ *est l'unique solution du système*

$$
\begin{cases} y = mx + p \\ y = m'x + p' \end{cases}
$$

**Exemple 14.0.1.** Soient *d* et *d*′ deux droites d'équations réduites respectives :

$$
d: y = 2x - 3
$$
 et  $d: y = -x + 3$ 

Puisque les coefficients directeurs sont différents, ces droites sont sécantes. Notons par *A*(*x*; *y*) le point d'intersection de celles-ci. Pour déterminer les coordonnées de *A*, il faut et il suffit de résoudre le système suivant :

$$
\begin{cases} y = 2x - 3 \\ y = -x + 3 \end{cases} \Longleftrightarrow \begin{cases} y = 2x - 3 \\ 2x - 3 = -x + 3 \end{cases} \Longleftrightarrow \begin{cases} y = 2x - 3 \\ 3x = 6 \end{cases} \begin{cases} y = 2 \times 2 - 3 = 1 \\ x = 2 \end{cases}
$$

Ainsi *A*(2; 1).

### **14.1 Equation cartésienne d'une droite**

Il est ennuyeux d'avoir à faire la distinction (vis-à-vis de leur équation) entre les droites parallèles à (*Oy*) de celles qui ne le sont pas. Une solution à ceci est la notion d'équation cartésienne.

**Définition 14.1.1.** *Toute équation de la forme* (*E*) :  $ax + by + c = 0$ , avec  $(a, b, c) \in \mathbb{R}^3$ , est *appelée équation cartésienne.*

Comme nous allons le voir, les équations cartésiennes englobent les deux cas de figures de la Proposition **??**.

**Proposition 29.** *A toute droite* (*d*) *il est possible d'associer une équation cartésienne où le couple*  $(a, b) \neq (0, 0)$  *et réciproquement.* 

*Démonstration.* 1. Considérons une équation cartésienne  $(E)$  pour laquelle  $(a, b) \neq (0, 0)$ .

- Si  $b = 0$ , alors  $a \neq 0$  et l'équation  $(E)$  s'écrit  $x = -\frac{c}{a}$  ce qui correspond bien à une équation de droite de la forme  $x = k$  avec  $k = -\frac{c}{a} \in \mathbb{R}$ .
- Si  $b \neq 0$ , alors l'équation (*E*) s'écrit  $y = \frac{1}{b}(-ax c) = -\frac{a}{b} \frac{c}{b}$  ce qui correspond à une équation de droite de la forme  $y = mx + p$  avec  $m = -\frac{a}{b} \in \mathbb{R}$  et  $p = -\frac{c}{b} \in \mathbb{R}$ .
- 2. Réciproquement, considérons une droite (*d*) du plan. Deux cas de figures s'offrent à nous.
	- Si (*d*) a pour équation  $x = k, k \in \mathbb{R}$ , alors elle admet pour équation cartésienne  $x k = 0$ correspondant aux paramètres  $(a, b, c) = (1, 0, -k)$ .
	- Si (*d*) a pour équation  $y = mx + p$ ,  $(m, p) \in \mathbb{R}^2$ , alors elle admet pour équation cartésienne −*mx* + *y* − *p* = 0 ce qui correspond au triplet (*a, b, c*)=(−*m,* 1*,* −*p*).

 $\Box$ 

*Remarque.* Une droite (*d*) peut admettre plusieurs représentations cartésiennes.

**Exemple 14.1.1.** 1. Par exemple, si *d* est la droite d'équation réduite *y* = 2*x*−3. Cette équation peut se reformuler en

 $-2x + y + 3 = 0$ 

Il s'agit bien d'une équation cartésienne avec  $a = -2$ ,  $b = 1$  et  $c = 3$ .

2. Si  $d'$  est la droite d'équation  $x = 3$ . Sous forme cartésienne, cette équation devient

 $x - 3 = 0$ 

i.e.  $a = 1, b = 0$  et  $c = -3$ .

### **14.2 Vecteur directeur**

Le lien entre droites et calcul vectoriel s'effectue via la notion de vecteur directeur.

**Définition 14.2.1.** *Un vecteur directeur d'une droite* (*d*) *est un vecteur dont la direction est parallèle à celle de* (*d*)*.*

*Remarque.* En particulier, pour tout couple (*A, B*) de points appartenant à la droite (*d*), le vecteur  $\overrightarrow{AB}$  est un vecteur directeur de cette même droite. Aussi, si  $\overrightarrow{u}$  est un vecteur directeur de (*d*) alors  $k\overrightarrow{u}$  avec  $k \in \mathbb{R}_*$  l'est également.

Voyons à présent de quelle manière il est possible d'obtenir un vecteur directeur à partir d'une équation cartésienne de droite.

**Proposition 30.** *Soit* (*d*) *une droite du plan. Si* (*d*) *a pour équation cartésienne*  $ax + by + c = 0$ *,*  $avec\ (a, b, c) \in \mathbb{R}^3$ , alors  $\overrightarrow{u}(-b; a)$  *est un vecteur directeur de* (*d*)*.* 

*Démonstration.* Soit (*d*) une droite admettant pour équation cartésienne  $ax + by + c = 0$  ainsi que  $A(x_a; y_a) \in (d)$  et  $M(x, y) \in (d)$  deux points de cette droite. Le vecteur  $\overrightarrow{AM}(x - x_a; y - y_a)$  est un vecteur directeur de la droite (*d*). Vérifions que ce vecteur est bien colinéaire au vecteur  $\vec{u} = (-b, a)$ . Pour cela calculons le déterminant entre  $\overrightarrow{u}$  *AM* et utilisons le fait que les coordonnées des points *M* et *A* satisfont l'équation cartésienne de (*d*).

$$
\det(\overrightarrow{AM}, \overrightarrow{u}) = (x - x_a) \times a - (y - y_a) \times (-b) = ax + by - ax_a - b_y a = c - c = 0
$$
  
c les vecteurs sont bien colinéaires et  $\overrightarrow{u}$  est un vecteur directeur de  $(d)$ .

Donc les vecteurs sont bien colinéaires et  $\vec{u}$  est un vecteur directeur de  $(d)$ .

La proposition suivante nous affirme qu'une droite (*d*) peut être caractérisée par la donnée d'un point  $A \in (d)$  et d'un vecteur directeur  $\overrightarrow{u}$ .

**Proposition 31.** *Soient* (*d*) *une droite*,  $A \in (d)$  *et*  $\overrightarrow{u}$  *un vecteur directeur de cette droite. Nous avons la caractérisation suivante des points M appartenant à la droite* (*d*)*.*

 $M \in (d) \iff \vec{u}$  *et*  $\overrightarrow{AM}$  *sont colinéaires.* 

**Exemple 14.2.1.** Dans un repère, déterminons une équation cartésienne des droites suivantes :

- 1. (*d*) passant par le point *A*(−1; 1) et de vecteur directeur  $\vec{u}$ (3; 2).
- 2. (*d*′ ) passant par les points *B*(2; 3) et *C*(−3; 5).

Présentons deux manières de répondre à la première question.

- Puisque  $\vec{u}$  est un vecteur directeur de (*d*), cela signifie que cette droite admet une équation cartésienne de la forme (*E*): 2*x*−3*y*+*<sup>c</sup>* = 0 pour un certain *<sup>c</sup>* <sup>∈</sup> <sup>R</sup>. De plus, le point *<sup>A</sup>* <sup>∈</sup> (*d*) dont ses coordonnées vérifient l'équation (*E*). Autrement dit,  $2 \times (-1) - 3 \times (-3) + c = 0$ d'où  $c = 5$ .
- Nous pouvons également suivre la démonstration de la proposition 31. Considérons un point générique  $M(x; y) \in (d)$ . Nous savons alors que le vecteur  $\overrightarrow{AM}(x+1; y-1)$  est colinéaire au vecteur directeur  $\vec{u}$ . Ainsi, leur déterminant est nul :

$$
\det(\overrightarrow{AM}, \overrightarrow{u}) = 0 \iff 2(x+1) - 3(y-1) = 0 \iff 2x - 3y + 5 = 0
$$

Traitons à présent la deuxième question. Puisque *B* et *C* appartiennent à la droite (*d*′ ),  $\overrightarrow{BC}(-5,2)$  est un vecteur directeur de  $(d')$ . C'est pourquoi  $(d')$  admet pour équation cartésienne

$$
(E')
$$
 :  $2x + 5y + c = 0$   $c \in \mathbb{R}$ 

Pour déterminer la valeur de *c*, il suffit d'utiliser le fait que les coordonnées du point *B* (ou *C*) vérifie l'équation (*E*′ ). Nous obtenons ainsi *c* = −19.

#### 14.2. VECTEUR DIRECTEUR 77

Enfin, voici une condition de parallélisme entre deux droites à partir de leurs vecteurs directeurs.

**Proposition 32** (Condition de parallèlisme)**.** *Deux droites sont parallèles si et seulement si leurs vecteurs directeurs sont colinéaires.*

*Remarque.* Cette condition peut se vérifier à l'aide du déterminant. En particulier, lorsque les vecteurs directeurs ne sont pas colinéaires, les droites sont donc sécantes.

Pour conclure ce chapitre, traitons un dernier exemple

**Exemple 14.2.2.** Considérons les droites suivantes :

$$
d: 2x - y - 3 = 0 \quad \text{et} \quad d: -x - y + 3 = 0
$$

Alors  $\vec{u} = (1, 2)$  dirige  $d$  et  $\vec{v} = (1, -1)$  dirige  $d'$ . De plus, Det $(\vec{u}; \vec{v}) = -1 - 2 = -3 \neq 0$ , ainsi les vecteurs ne sont pas colinéaires et les droites sont donc sécantes. Soit *A*(*x*; *y*) le point d'intersection de celles-ci, déterminons ces coordonnées en résolvant le système suivant

$$
\begin{cases}\n2x - y - 3 = 0 \\
-x - y + 3 = 0\n\end{cases}\n\Longleftrightarrow\n\begin{cases}\n2x - y - 3 = 0 \\
2 \times (-x - y + 3) = 2 \times 0\n\end{cases}\n\Longleftrightarrow\n\begin{cases}\n2x - y - 3 = 0 \\
-2x - 2y + 6 = 0\n\end{cases}:\nL_1\nL_2
$$

Observons à présent que l'addition (membre à membre) de la ligne *L*<sup>1</sup> avec la ligne *L*<sup>2</sup> supprime la variable *x* de l'équation et permet de trouver la valeur de *y*. En effet,

$$
(2x - y - 3) + (-2x - 2y + 6) = 0 \iff -3y + 3 = 0 \quad y = 1
$$

Ainsi, en substituant la valeur de *y* dans la ligne *L*<sup>1</sup> (par exemple), nous en déduisons que

$$
2x - 1 - 3 = 0 \qquad \Longleftrightarrow \qquad x = 2.
$$

Cette méthode, portant le nom de « pivot de Gauss », nous permet de retrouver un résultat obtenu plus tôt. L'avantage de cette façon de faire est quelle est robuste et se généralise à autant des systèmes plus complexes (3 inconnues, trois equations par exemple).

# **Racine carrée et fonction cube**

### **15.1 Racine carrée**

### **15.1.1 Point de vue algébrique**

**Définition 15.1.1.** *Soient*  $d \in \mathbb{R}_+$  *et*  $c \in \mathbb{R}$ +. *Nous dirons que*  $c$  *est la racine carrée de d si l'égalité suivante est satisfaite*

 $c^2 = d$ .

*Il est usuel de noter c par*  $\sqrt{d}$ *.* 

**Exemple 15.1.1.** 1.  $\sqrt{4} = 2$  puisque  $2^2 = 4$ . Puisque  $\sqrt{4} = 2 \in \mathbb{N}$ , nous dirons que que 4 est un carré parfait.

2.  $\sqrt{8} = 2\sqrt{2}$  car  $(2\sqrt{2})^2 = 2\sqrt{2} \times 2\sqrt{2} = 4(\sqrt{2})^2 = 4 \times 2 = 8$ . Pour cet exemple, 8 n'est pas un carré parfait car  $2\sqrt{2} \notin \mathbb{N}$ .

Les racines carrées sont utiles pour résoudre certaines équations :

**Proposition 33.** *Soit*  $d \in \mathbb{R}_+$ *. L'équation suivante* 

$$
(E) : x^2 - d = 0
$$

*admet deux solutions :*  $x_1 = \sqrt{d}$  *et*  $x_2 = -\sqrt{d}$ *.* 

*Démonstration.* En utilisant l'identité remarquable  $a^2 - b^2 = (a + b)(a - b)$  (avec  $a = x$  et  $b = \sqrt{d}$ ), l'équation (*E*) peut s'écrire

$$
(x - \sqrt{d})(x + \sqrt{d}) = 0.
$$

Il suffit d'utiliser la règle du produit nul pour conclure.

**Exemple 15.1.2.** 1. L'équation  $x^2 - 4 = 0$  admet deux solutions  $x_1 = 2$  et  $x_2 = -2$ .

 $\Box$ 

 $\Box$ 

2. L'équation  $x^2 - 8 = 0$  admet deux solutions  $x_1 = 2\sqrt{2}$  et  $x_2 = -2\sqrt{2}$ .

*Propriétés* 7. Si  $a, b \in \mathbb{R}_+$  alors  $\sqrt{a \times b} = \sqrt{a} \times \sqrt{b}$ .

*Démonstration.* Il suffit de vérifier que  $(\sqrt{a} \times \sqrt{b})^2 = ab$ .

*Remarque.* 1. Il est important d'observer que cette propriété n'est valable que pour la multiplication. En effet, en général,  $\sqrt{a+b} \neq \sqrt{a} + \sqrt{b}$ . Ceci peut être démontrer à l'aide d'un contre-exemple. Si  $a = 9$  et  $b = 16$  nous avons, d'une part

$$
\sqrt{a+b} = \sqrt{9+16} = \sqrt{25} = 5
$$

et d'autre part

$$
\sqrt{a} + \sqrt{b} = \sqrt{9} + \sqrt{16} = 3 + 4 = 7.
$$

Comme nous allons le voir, cette propriété est utile pour simplifier des racines carrées.

**Exemple 15.1.3.** 1.  $\sqrt{8} = \sqrt{4 \times 2} = \sqrt{4} \times \sqrt{2} = 2\sqrt{2}$ 

2.  $\sqrt{75} = \sqrt{25 \times 3} = \sqrt{25} \times \sqrt{3} = 5\sqrt{3}$ .

Il sera également important de savoir supprimer une racine carrée d'un dénominateur.

**Example 15.1.4.** 
$$
\frac{1}{\sqrt{5}} = \frac{1}{\sqrt{5}} \times \frac{\sqrt{5}}{\sqrt{5}} = \frac{\sqrt{5}}{(\sqrt{5})^2} = \frac{\sqrt{5}}{5}
$$
. ou encore  $\frac{2}{1-\sqrt{3}} = \frac{2}{1-\sqrt{3}} \times \frac{1+\sqrt{3}}{1+\sqrt{3}} = -\frac{2-2\sqrt{3}}{2}$ .

### **15.1.2 Point de vue analytique**

Il est possible d'étudier la fonction  $x \mapsto \sqrt{x}$ . Cette fonction est définie sur  $\mathbb{R}_+$  et admet les variations suivantes :

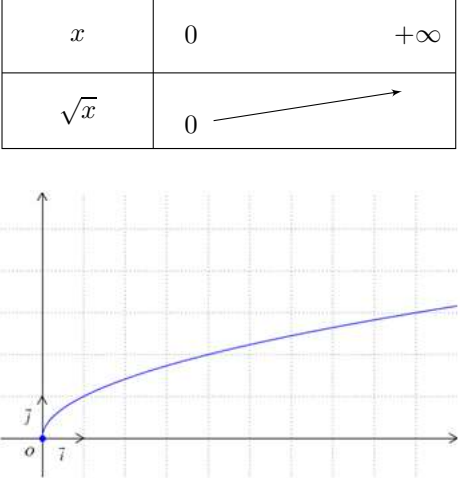

*Remarque.* Attention, avant la classe de Terminale, la racine carrée d'un nombre négatif n'a pas de sens.

### **15.2 Fonction cube**

Voici une autre fonction qui sera étudiée plus en détails l'année prochaine : il s'agit de la fonction qui a un nombre réel lui associe son cube.

Voici les variations de la fonction  $x \mapsto x^3$ 

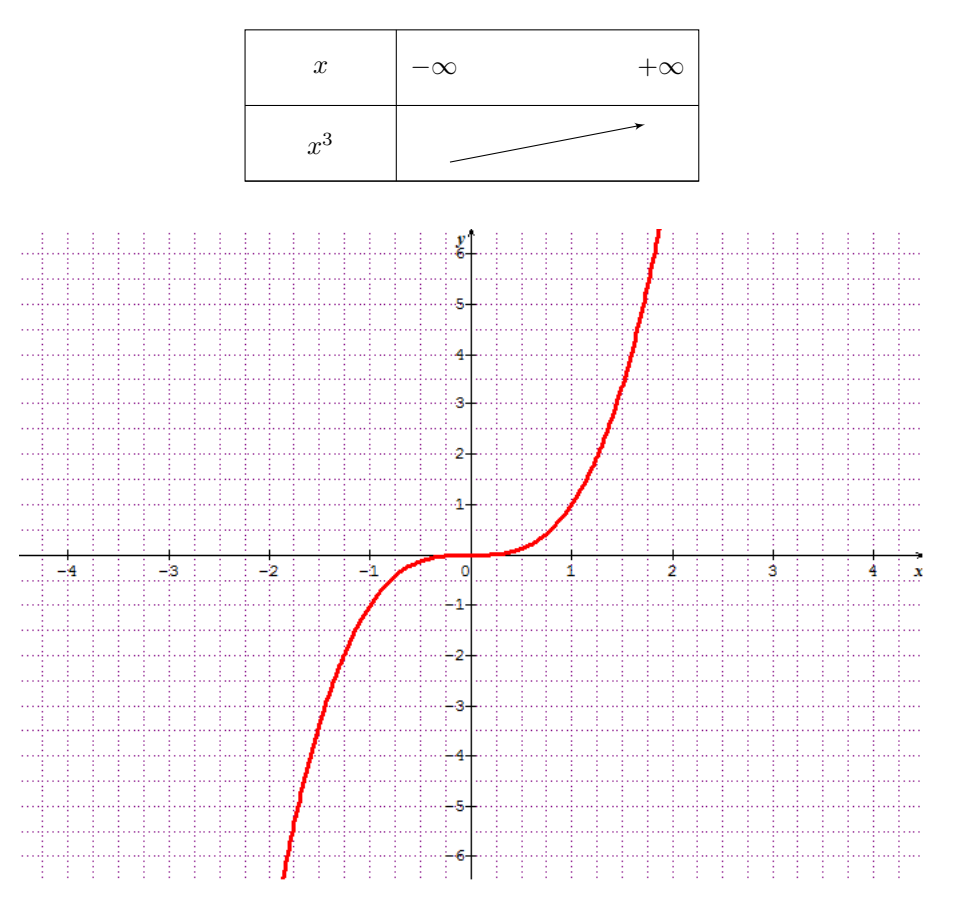

*Remarque.* Observons que la courbe passe par l'origine  $(0, 0)$  puisque  $f(0) = 0$ . Elle vérifie également une propriété de symétrie centrale par rapport à ce même point. Il est usuel de dire que la fonction est impaire :

$$
f(-x) = -f(x) \quad x \in \mathbb{R}
$$

Ceci est à comparer avec la symétrie axiale de la fonction  $x \mapsto x^2$  qui est une fonction paire :

i.e. 
$$
f(-x) = f(x) \quad x \in \mathbb{R}
$$

# **Evolution**

### **16.1 Variation absolue et taux d'évolution**

Soient  $y_1$  et  $y_2$  deux nombres réels strictement positifs.

**Définition 16.1.1.** *1. La variation absolue de*  $y_1 \hat{a}$   $y_2$  *est le nombre*  $y_2 - y_1$ *.* 

2. Le taux d'évolution de  $y_1$  à  $y_2$  *est le nombre*  $t = \frac{y_2 - y_1}{y_1}$ 

*Remarque.* Lorsque *t* est positif, il s'agit dune évolution ; lorsqu'il est négatif nous parlerons de diminution. Observons qu'un taux d'évolution peut toujours s'exprimer sous la forme d'un pourcentage, lorsque cela sera le cas, nous parlerons de pourcentage d'évolution de *y*<sup>1</sup> à *y*2.

**Exemple 16.1.1.** L'ancien prix de la bouteille de soda est  $y_1 = 1$ , 17 euros, le nouveau prix est  $y_2 = 1,23$  euros. Le taux d'évolution du prix de la bouteille est donc

$$
t = \frac{y_2 - y_1}{y_1} = \frac{1,23 - 1,17}{1,17} = \frac{0,06}{1,17} \approx 0,051
$$

En d'autres termes, le prix de la bouteille a augmenté de  $t \approx 5,1\%$ .

### **16.2 Coefficient multiplicateur**

Il est possible d'exprimer différemment la relation  $t = \frac{y_2 - y_1}{y_1}$ . En effet, cette formule est équivalente à  $y_2 = (1 + t)y_1$ . Ceci mène à la définition suivante.

**Définition 16.2.1.** *Si*  $y_2 = (1 + t)y_1$ , le nombre  $1 + t$  *s'appelle le coefficient multiplicateur de*  $y_1$ *à y*2*.*

*Remarque.* Faire évoluer une quantité d'un taux *t* revient à la multiplier par 1 + *t*. Ainsi, **lorsque** *t* **est sous forme d'un pourcentage** :

• augmenter une quantité d'un pourcentage égal à  $t$  revient à la multiplier par  $1 + t$ ;

• diminuer une quantité d'un pourcentage égal à *t* revient à la multiplier par 1 − *t*.

Vous avez déjà du rencontrer ce genre de calculs lorsque vous désirez calculer une remise sur un article dans un magasin, au moment des soldes par exemple.

**Exemple 16.2.1.** La masse de céréales d'un paquet est augmenté de 20% pendant une période de promotion. La masse initiale dans un paquet était de 350g.

Le coefficient multiplicateur correspondant à cette évolution est donc de  $1 + \frac{20}{100} = 1, 2$ . Ainsi, la masse du paquet en promotion contient  $350 \times 1, 2 = 420$  grammes de céréales.

### **16.3 Evolutions successives**

**Proposition 34.** *Lorsqu'une grandeur subit deux évolutions successives (hausses ou baisses). Le coefficient multiplicateur global est le produit des coefficients multiplicateurs de chaque évolution.*

*Autrement dit, si cette grandeur subit une première évolution de taux t*1*, puis une seconde de taux*  $t_2$  *alors elle est multipliée par*  $(1 + t_1)(1 + t_2)$ *.* 

**Exemple 16.3.1.** Le prix de l'essence subit une première évolution de taux égal à 0,3 (augmentation de 30% du prix initial) puis une seconde évolution de taux égal à −0*,* 2 (diminution de 20%). Le prix initial a donc été multiplié par  $1 + 0$ ,  $3 = 1$ , 3 puis par  $1 - 0$ ,  $2 = 0$ , 8.

Le prix a donc été, globalement, multiplié par  $1, 3 \times 0, 8 = 1, 04$ . Le taux d'évolution global du prix est ainsi : 1*,* 04 − 1=0*,* 04. En définitive, le prix a augmenté de 4%. Nous venons donc de voir qu'un augmentation de 30% suivi d'une diminution de 20% correspond donc à une unique augmentation de 4%.

### **16.4 Evolution réciproque**

Nous avons observé l'évolution d'une valeur *y*<sup>1</sup> vers une autre valeur *y*2, cependant il également possible d'étudier l'évolution réciproque allant de *y*<sup>2</sup> à *y*<sup>1</sup>

**Définition 16.4.1.** *Soit y*<sup>1</sup> *et y*<sup>2</sup> *deux valeurs d'une même grandeur. Ces valeurs permettent de définir* **deux évolutions réciproques** : la première est celle de  $y_1$  à  $y_2$  et la seconde de  $y_2$  à  $y_1$ .

**Proposition 35.** *Deux évolutions de taux respectifs t et t* ′ *sont réciproques si et seulement si le produit des coefficients multiplicateurs est égal à* 1*. C'est-à-dire, si et seulement si*

$$
(1+t)(1+t') = 1
$$

**Exemple 16.4.1.** Un prix subit une augmentation de 23%, soit un taux d'évolution *t* égal à 0*,* 23, ce qui fournit un coefficient multiplicateur (correspondant à cette évolution) égal à 1*,* 23. Le taux d'évolution réciproque *t* ′ (permettant de retrouver le prix initial après l'évolution décrite ci-dessus) est tel que

$$
1,23\times(1+t')=1
$$

Donc, 1 + *t* ′ = <sup>1</sup> <sup>1</sup>*,*<sup>23</sup> ≈ 0*,* 813 et 0*,* 813 − 1 = −0*,* 187. Donc, une valeur approché de *t*′ est −0*,* 187 (soit une réduction d'environ 18*,* 7%). En conclusion, une hause de 23% et une baisse de 18*,* 7% sont deux évolutions réciproques. La diminution de 18*,* 7% d'un prix augmenté de 23% permet de retrouver le prix initial.